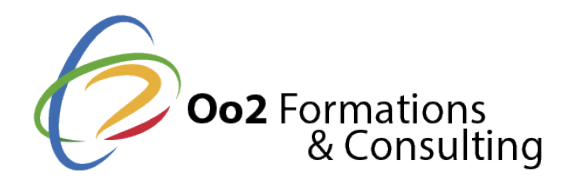

# **Developing Applications for the Java EE 7 Platform Ed 1**

#### Date et durée

Code formation : D98817GC10 Durée : 5 jours Nombre d'heures : 35 heures

#### Description

La formation Développement d'applications pour la plate-forme Java EE 7 vous apprend comment créer et déployer des applications d'entreprise en conformité avec la plate-forme Java, Enterprise Edition 7. Les technologies présentées dans le cadre de cette formation incluent les annotations, Enterprise JavaBeans (EJB), API Java Persistence (JPA), API Java Transaction (JTA), Servlets, JavaServer Pages(JSPs), JavaServer Faces (JSF), Contexts and Dependency Injection (CDI), les services Web JAX-RS RESTful et SOAP, l'API Java pour WebSocket, l'API Java Message Service (JMS), Bean Validation, l'API Batch, les services de minuteur et Java EE Concurrency. Cette formation permet aux développeurs Java qui veulent apprendre à utiliser toute la puissance de Java EE 7 à :

- Utiliser les API Java Persistence et Java Transaction.
- Créer un modèle de composant flexible à l'aide des technologies EJB et CDI. Fournir des services de minuteur, d'accès simultané et de traitement par lots.
- Créer des services Web SOAP et REST.
- Développer des interfaces basées sur le Web à l'aide de Servlets, Java Server Pages, JavaServer Faces.
- Assembler et déployer des applications Java vers un serveur d'applications JEE

#### **Objectifs**

En suivant cette formation, vous allez acquérir une expérience pratique dans la création d'applications Java EE 7. Vous aurez la chance de créer des interfaces utilisateur basées sur le Web en utilisant HTML5 et JavaScript avec les JSP, JSF et servlets. Les interfaces utilisateur basées sur le Web utiliseront AJAX pour communiquer avec les services Web RESTful que vous créez. La logique commerciale sera gérée à l'aide des composants CDI et EJB. Vous créerez et utiliserez également des ressources JMS, les composants de traitement par lots et de minuteur. Vous apprendrez comment conserver les données des applications à l'aide des API JPA et JTA. Avec cette formation vous acquérez les connaissances nécessaires pour :

- Déployer des applications Java EE
- Gérer la logique commerciale à l'aide des POJO, EJB, WebServices SOAP et JMS
- Gérer la persistance à l'aide des entités JPA
- Créer des applications Web Java à l'aide de servlets, JSP, JSF, services REST et WebSockets
- Sécuriser les applications Java EE

#### **Exercices pratiques**

Pendant les séances pratiques de cette formation, vous développerez une application de gestion de produits. Cette application commencera comme une simple application client-serveur, puis évoluera vers une application d'entreprise Java contenant les composants suivants :

Composants de l'API Java Persistence pour gérer les objets des bases de données des produits

- Composants Enterprise JavaBeans pour gérer la logique commerciale de l applicat produits Composants de l API Java Message Service pour produire et consommer d
- WebService SOAP pour produire les devis d un produit
- Interface utilisateur Web pour rechercher, afficher et mettre à jour les produits co Java Server Pages et Java Server Faces
- Le service REST pour vérifier la remise sur le produit
- L application WebSockets pour mettre en place des conversations entre les utilisa
- Vous allez également sécuriser cette application en utilisant les deux méthodes p déclarative.

#### Pré-requis

Conditions préalables nécessaires

- Expérience avec XML
- Expérience avec les principaux concepts de bases de données et une connaissanc Expérience avec le langage Java

Conditions préalables recommandées

- Validation de la formation Programmation Java SE 8 Certification Java SE 8
- Programmation Java SE 8

#### Public

Cette formation s'adresse aux développeurs d applications, développeur J2EE, intégrat

Cette formation s'adresse aux profils suivants

[Développ](https://www.oo2.fr/formations/developpeur)eur

Programme

Introduction à Java EE

- Normes, conteneurs, API et services
- Fonctionnalités des composants d applications associées aux niveaux et conteneu
- Interconnecter des composants d applications avec des annotations CDI et des JN
- Technologies de conteneurs Web, technologies de mise en Suvre de la logique cor technologies de services Web
- Intégration et déploiement
- Enterprise JavaBeans, beans gérés et beans CDI
- Comprendre le cycle de vie et l étendue de la mémoire
- Lier des composants ensemble avec des annotations, injections et JNDI

Gérer la persistance en utilisant des entités JPA

- Créer des entités JPA avec des mappings objet-relationnel (ORM)
- Utiliser le gestionnaire d entités pour effectuer des opérations de bases de donné
- Gérer les données des entités avec des conversions, des validations et la générat
- Décrire la gestion de la persistance et les mécanismes de verrouillage
- Créer et exécuter des déclarations JPQL

### **Mise en œuvre de la logique commerciale en utilisant des EJB**

- Créer des composants EJB de session
- Créer des méthodes commerciale EJB
- Gérer le cycle de vie des EJB avec des rappels de conteneurs
- Utiliser des opérations EJB asynchrones
- Contrôler les transactions Créer des minuteurs EJB
- Créer et appliquer des intercepteurs

# **Utilisation de l'API Java Message Service**

- Décrire les modèles de messagerie de l'API Java Message Service (JMS)
- Mettre en œuvre des producteurs et consommateurs de messages Java SE et Java EE
- Utiliser des abonnements de consommateurs durables et de rubriques partagées
- Créer des beans transmis par message Utiliser des transactions avec JMS

### **Mise en œuvre des services SOAP à l'aide de JAX-WS**

- Décrire une structure de service Web SOAP
- Créer des services Web SOAP à l'aide de l'API JAX-WS
- Créer des clients de services Web SOAP

### **Création d'applications Web Java à l'aide de servlets**

- Décrire les principes de base HTTP
- Créer des classes de servlets Java et les associer à des URL
- Gérer des en-têtes HTTP, des paramètres et des cookies
- Utiliser des servlets pour traiter différents types de contenu
- Gérer le cycle de vie des servlets avec des méthodes de rappel de conteneurs
- Utiliser des beans gérés CDI
- Utiliser des intercepteurs et des filtres
- Mettre en œuvre des servlets asynchrones et utiliser l'API NIO

## **Création d'applications Web Java à l'aide de JSP**

- Décrire le cycle de vie des JSP
- Décrire la syntaxe JSP
- Utiliser le langage d'expression (LE)
- Utiliser des beans CDI
- Utiliser des bibliothèques de balises
- Gérer les erreurs

### **Mise en œuvre des services REST à l'aide de l'API JAX-RS**

- Comprendre les conventions des services REST
- Créer des services REST à l'aide de l'API JAX-RS
- Consommer les services REST au niveau du client

### **Création d'applications Java avec WebSockets**

- Comprendre le style de communication de WebSockets
- Créer des gestionnaires de points terminaux WebSocket à l'aide de l'API JSR 356
- Gérer le cycle de vie des points terminaux WebSocket
- Produire et consommer des messages WebSocket
- Gérer les erreurs
- Coder et décoder les messages JSON

Fournir un gestionnaire de points terminaux clients WebSocket à l'aide de JavaScript

# **Développer des applications Web à l'aide de JavaServer Faces**

- Décrire le cycle de vie et l'architecture des JSF, et comprendre la syntaxe des JSF
- Utiliser les bibliothèques de balises JSF
- Appliquer des validateurs et convertisseurs aux composaents IU
- Utiliser des modèles IU
- Définir la navigation et gérer la localisation
- Produire des messages
- Utiliser le langage d'expression (LE) et les beans CDI
- Ajouter un support AJAX

### **Sécuriser le applications Java EE**

- Comprendre l'architecture de sécurité de Java EE
- Configurer l'authentification à l'aide des modules de connexion
- Définir les rôles des applications et les contraintes de sécurité
- Utiliser la sécurité programmatique
- Normes de sécurité WebServices

### **Annexes/contenu supplémentaire**

- Journalisation Java
- Beans CDI
- Bean Validation et API JPA
- API Batch et Concurrency
- API JAXB
- Exemples de servlets « Pré-CDI »